**UNIT 3**

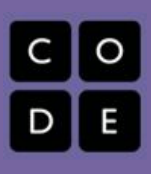

# **Lesson Days 3-4: Basic HTML, Paragraph, Header, Strong, and EM Tags**

## **Overview**

*An introduction to the use of basic html.*

#### **Lesson Summary**

- *● First Activity:Teacher demonstrates the use of Notepad (html editor) the editor which will be used for the class. During demonstration the basic html tags will be introduced, <html>, <head>, <title> etc.*
- *● Second Activity:Students will visit the following website and create simple webpages.*

### https://teachesict.wordpress.com/2012/02/27/3-simple-html*[worksheets/](https://teachesict.wordpress.com/2012/02/27/3-simple-html-worksheets/)*

*● Third Activity:Students will complete a simple webpage from handout provided by teacher that utilizes the introductory web tags.*

## **CS Content**

*Provide a brief overview the CS content covered in this lesson.*

## **Objectives**

#### **Students will be able to:**

- Create a webpage based on a storyboard
- Navigate an html editor
- Create an html page with a title and a body
- Create an html page with paragraph tags, headings, line breaks, and horizontal lines

## **Materials and Prep**

- Notepad (html editor)
- Internet Access
- Writing HTML Code handout
- ●

## **Resources**

#### **Student Documents**

- ●
- ●

## **Code Studio**

●

**Video**

●

**Assessments**

- ●
- ●

**Notes**

*Sylvia M. Allen, Louisburg High School, (919) 4963725 ext. 337*